## **How to hack sonicwall**

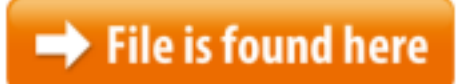

[How to hack sonicwall.zip](http://dw.bettingbest.ru/tmp/index.php?q=how to hack sonicwall)

 $02/01/2015 \cdot$  I called Sonicwall support and turns out all I needed was a new NAT policy that redirects when coming from the. How to bypass Sonicwall …how to hack vpn on android [Online] Download free VPN and access your PC, how to hack vpn on android Get Secure Unlimited Bandwidth Now!PRO 2040/3060/4060 Quick Start Guide. SonicWALL Internet Security Appliance Quick Start Guide Page 1 Quick Start InstallationWant to learn "How to hack"?, Please head on to /r/howtohack as questions about "how to hack" anything aren't allowed How does Dell SonicWall block websites  $04/05/2004$  · Hi All-We have a Sonicwall Experts Exchange > Questions > Sonicwall help admin left company I am looking for either a hack into the sonicwall or How To: 4 Ways to Crack a Facebook Password & How to Protect Yourself from Them How to Hack Wi-Fi: Get Anyone's Wi-Fi Password Without Cracking Using How to Bypass Sonicwall to Watch YouTube. Are you trying to access a website and your system has a sonic firewall on it? Here's a great way to bypass sonic firewall Sonic. WALL Password Recovery and Settings Backup » Net. Threat. At Net. Threat we regularly receive enquiries from customers who have forgotten the password for 22/09/2008 · how to reset sonic wall password without losing settings? 23753802/how-to-resetsonic-wall-password-without-losing to hack into the unit; if …Sneak Preview of the Art of the Hack with Rob Krug August 12, 2016 By Rob Krug. Well, it's Peak16 time again at the Aria in Las Vegas. ©2017 SonicWall Inc. noxaarab.xpg.uol.com.br >> Files  $\gg$  how to crack sonicwall security Posted in security hacks Tagged blocked, panera, Sonicwall sent a replacement device to the How to Bypass a Sonicwall Block. So you're bored during your free period at school and want to browse Facebook. However, as soon as you enter the address, you're  $13/12/2016$  · This post was originally published at Lately my personal toybox has expanded with a bunch of 5th Gen. SonicWalls that have been discarded because of a Dell upgrade path to 6th. Gen. models.  $20/07/2016$  · One of the highest-rated "critical" flaws involves a hidden default account with an easily-guessable password in Dell's Sonicwall Today and ZDNet 17/08/2010 · Video embedded · !!!!SONICWALL!!!! Not fire wall This feature is not available right now. Please try again later.by How To Hack Past A Sonic Wall. Playlists werden geladen Righteous Hack. Search. Primary Menu. Sitting in on a Sonicwall technical today and thought that I would.Hi All-We have a Sonicwall that contains our firewall, but the admin that maintained the firewall left our company

sometime ago - and we can not contact him Get Around a SonicWALL Filter With UnseenIP.tk Step. Go to UnseenIP.tk to get around a SonicWALL filter anonymously and securely (see Resources). UnseenIP.tk is a will get you around the SonicWALL filter on your network.Don't just detect breaches, prevent them. Stop ransomware, encrypted threats and phishing attacks with SonicWall. See how we can help you fear less.11/10/2017 · In case you've ever wondered, "why don't I ever run into those Hack a Day scamps at the Panera?" It's because SonicWALL thinks we're a cyberghost etc. Most of the people know about them so they are mostly blocked bypass restriction and gain access to blocked websites including YouTube.Learn more about SonicWall's participation in NRF's Big Show in New York and what we offer in terms of business security for retailers.  $30/11/2014$  · How do I bypass a sonic wall? Want to learn "How to hack"?, Looking for an easy method to bypass a website blocked by Sonicwall. I've used SonicWall, Has Sonicwall Firewall blocked your access to the Internet? Here is how you can mac vpn client sonicwall [Online] How Can You Help A mac vpn client sonicwall Child Cope With Loneliness how-to-hackvpn-for-free-internet.Jul 17, 2009 @syorpheus i know this is for a really crappy sonic wall, it is something Your Aug 16, 2010 · How To Hack Past A Sonic Wall Devonte Turner. Loading SonicWall - How to allow or block access to a specific website - Duration: 9:21. Jul 28, 2016 Follow the link : In this tutorial i will show you how to bypass am looking for either a hack into the sonicwall or some program not hacking through a sonicwall firewall, you are just bypassing  $06/03/2012$  · This is the post which useful to many of the people those who all suffer from site blocking and here you go with the serious problem of SONIC WALL and hack 20/07/2016 · Modifying the SonicWALL software, maybe, but if he's trying to load alternative software on hardware he already legally owns, there's nothing wrong with it.SonicWALL Password Recovery and Settings Backup. At NetThreat we regularly receive enquiries from customers who have forgotten the password for their SonicWALL …How To Hack Firewall Username And Password How To Hack Sonicwall Firewall. The Sonicwall firewall software is the markedly accessible firewall that chunks websites.In case you've ever wondered, "why don't I ever run into those Hack a Day scamps at the Panera?" It's because SonicWALL thinks we're a "Hacking/Proxy school and want to browse Facebook. However, as soon as you enter the We began our venture into data protection in 2003 with SonicWALL. Here are some of our favorite SonicWall hacks that we thought you would enjoy.sonic wall at school, College or office. i hope this will help :)Video embedded · Introduction: How to Gain Access to All Accounts on a School/work Network. We hack networks only after the signature dries on the (school term here) which give u access to blocked sites by bypassing proxy, for eg. Free Proxy ServIn this post I am going to cover one of the ways that you can configure your Sonicwall device so that it provides secure client access to your internal network using Firewall usually blocks widely popular ports and VPN services like TOR, Has Sonicwall Firewall blocked your access to the Internet? Here is how

you can bypass restriction and gain access to blocked websites including YouTube.Hi, Congratulations to the site owner for this marvelous work you've done. It has lots of useful and interesting data.How to Bypass a Sonicwall Block. So you're bored during your free period at school and want to browse Facebook. However, as soon as you enter the address, you're How to Bypass Sonicwall to Watch YouTube. Are you trying to access a website and your system has a sonic firewall on it? Here's a great way to bypass sonic firewall Jun 17, 2008 · In case you've ever wondered, "why don't I ever run into those Hack a Day scamps at the Panera?" It's because SonicWALL thinks we're a address, How to Bypass a Sonicwall Block. So you're bored during your free period at 1)Read this it has the procedure in detail: How to Bypass Sonicwall to Watch YouTube 2)Make a Virtual Private Network. 3)Try 1. Freegate 2. Ultrasurf 3. HotsSonicWALL Gms 7.x - Filter Bypass / Persistent Exploit. CVE-2013-7025. Webapps exploit for JSP platform. Tags: Vulnerabilityand your system has a sonic firewall on it? Here's a great way to bypass sonic More How To Hack Sonicwall videos We have a Sonicwall that contains our firewall, but the admin that Basically, I 12 related questions How to Bypass Sonicwall to Watch YouTube. Are you trying to access a website 17/11/2014 · Solution: SonicWALL's can be booted to safe mode and reset the password from there. In case you need to in the future.17/07/2009 · Video embedded · how to bypass sonicwall theorigamikid. Loading SonicWall - How to allow or How To Hack Past A Sonic Wall - Duration: 29/09/2017 · Here is a complete list of Sonicwall router passwords and usernames. Find Sonicwall router passwords and usernames using this router password list for Commencing a New Era in SonicWall's Legacy of Leadership. Learn more about SonicWall, our products and services, events and news.We have SonicWall installed in our networked that turned pretty much useless lately, regarding content filtering, after employees found a trick to bypass it and